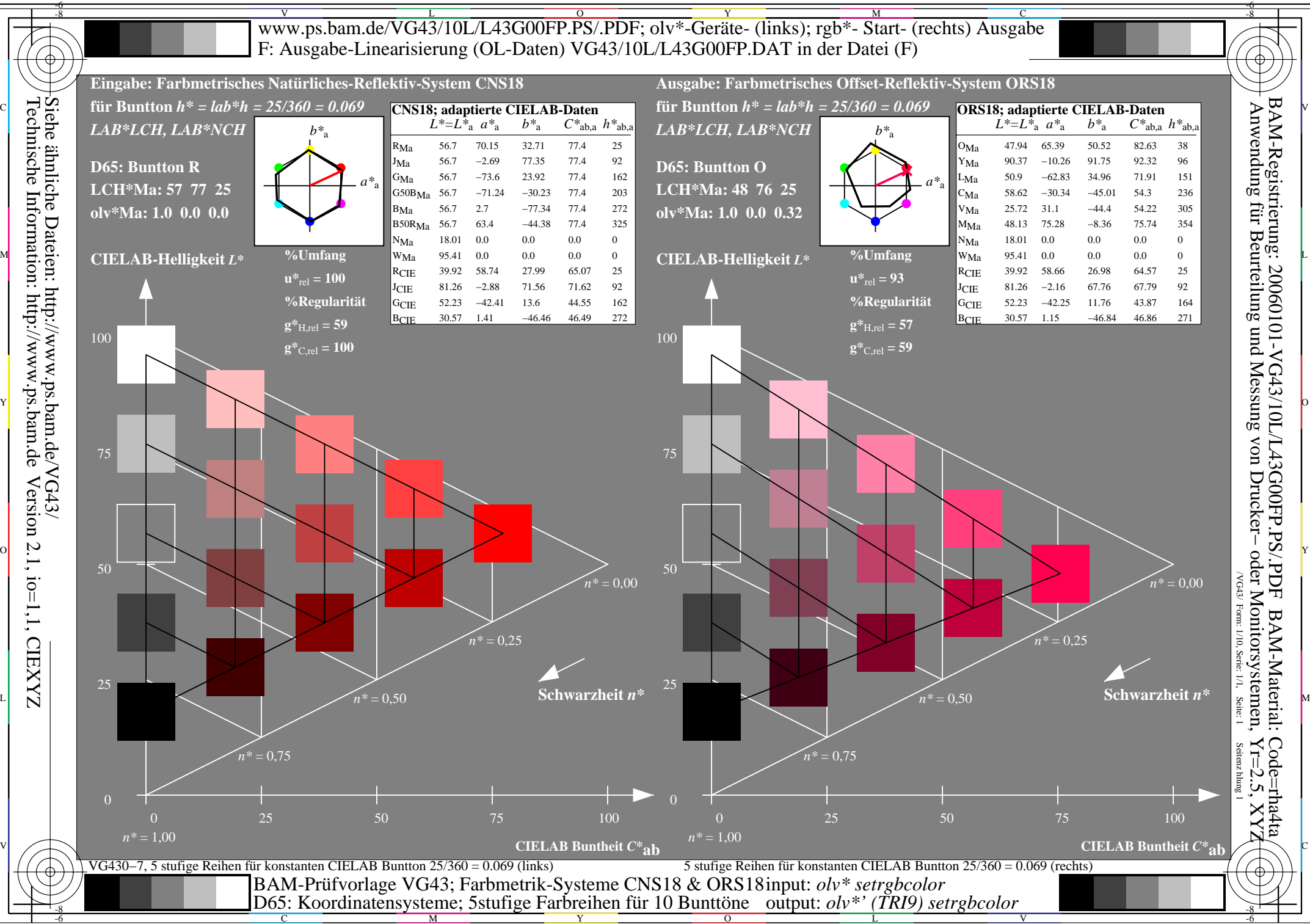

 $\overline{O}$ 

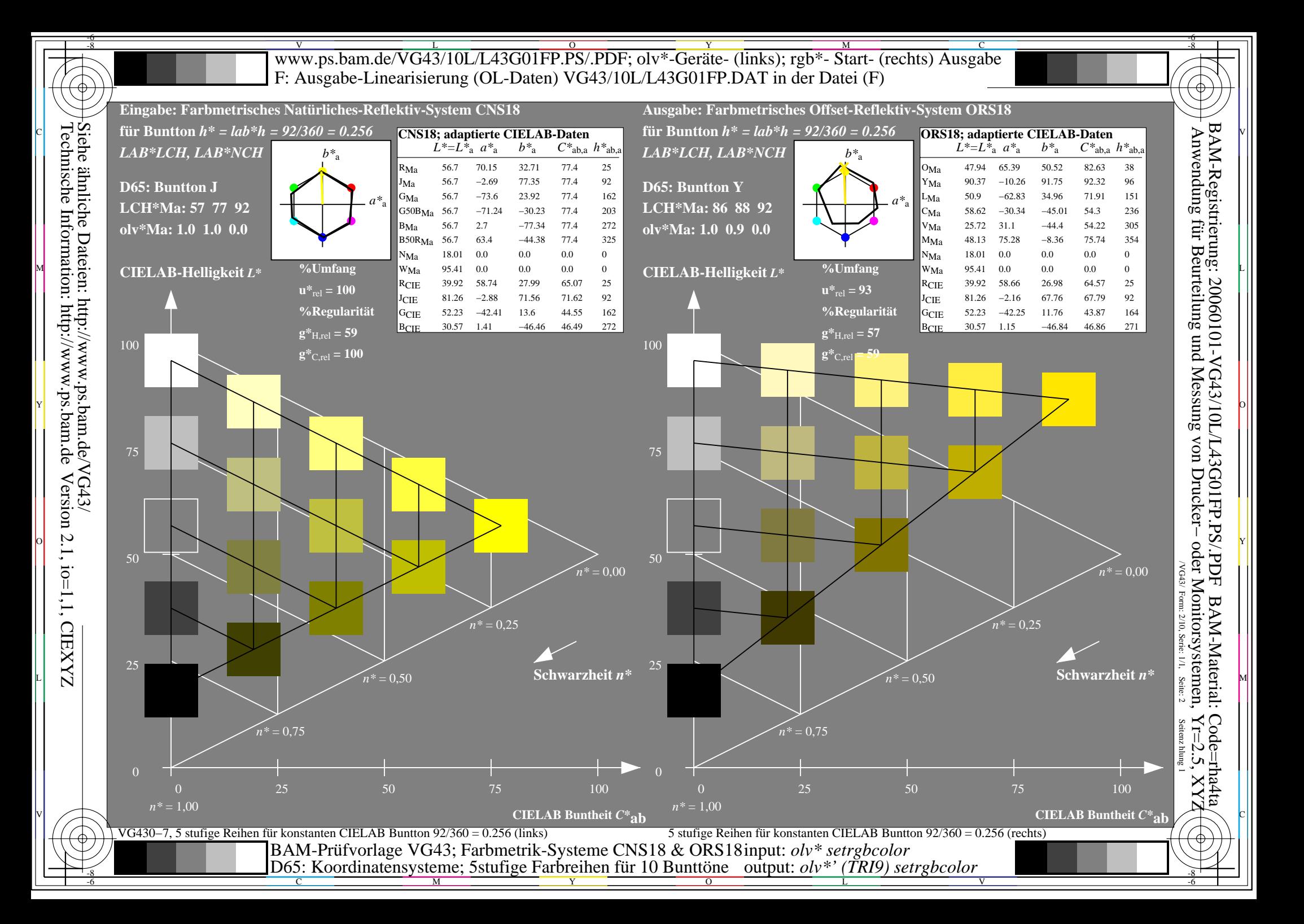

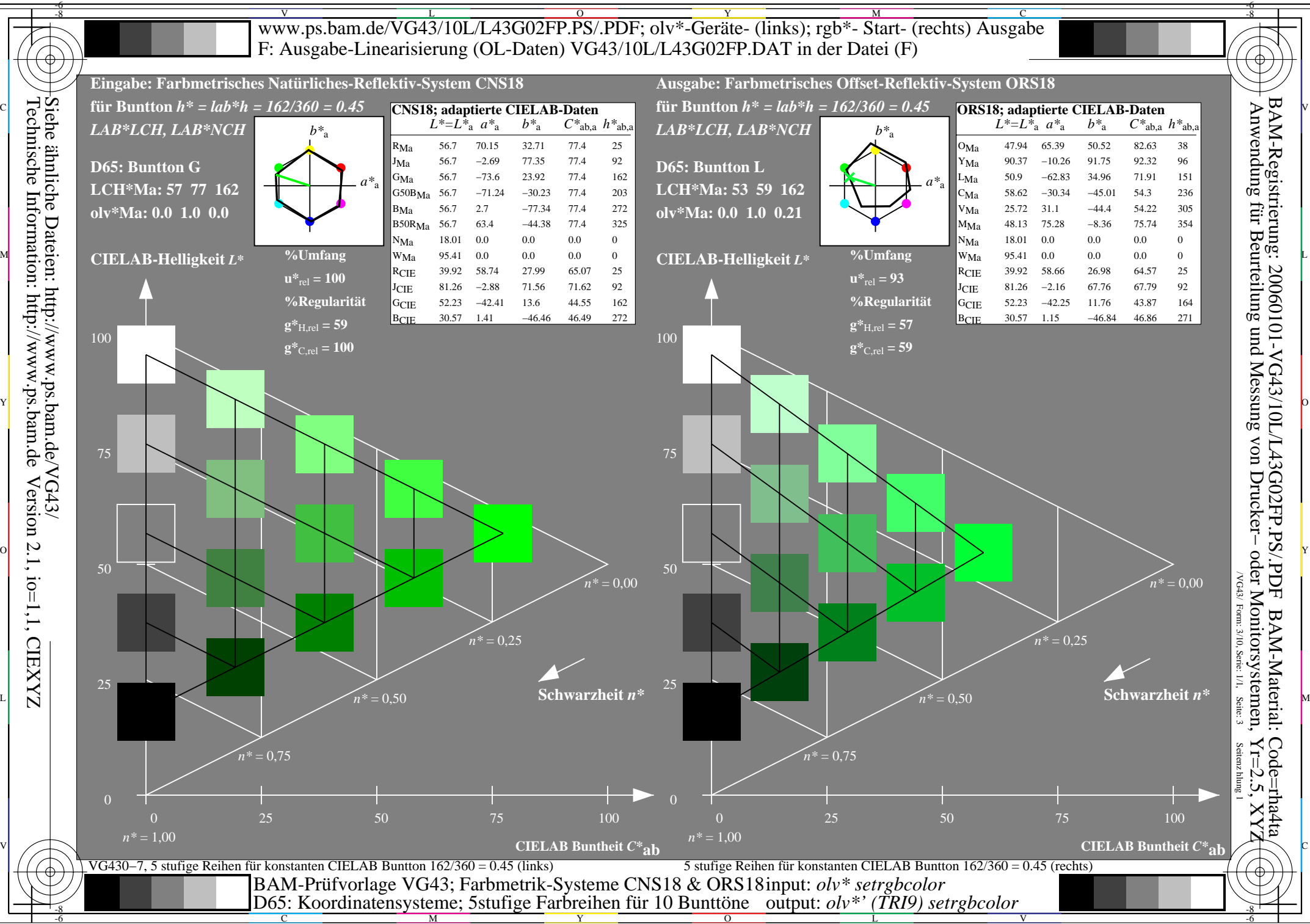

M

Y

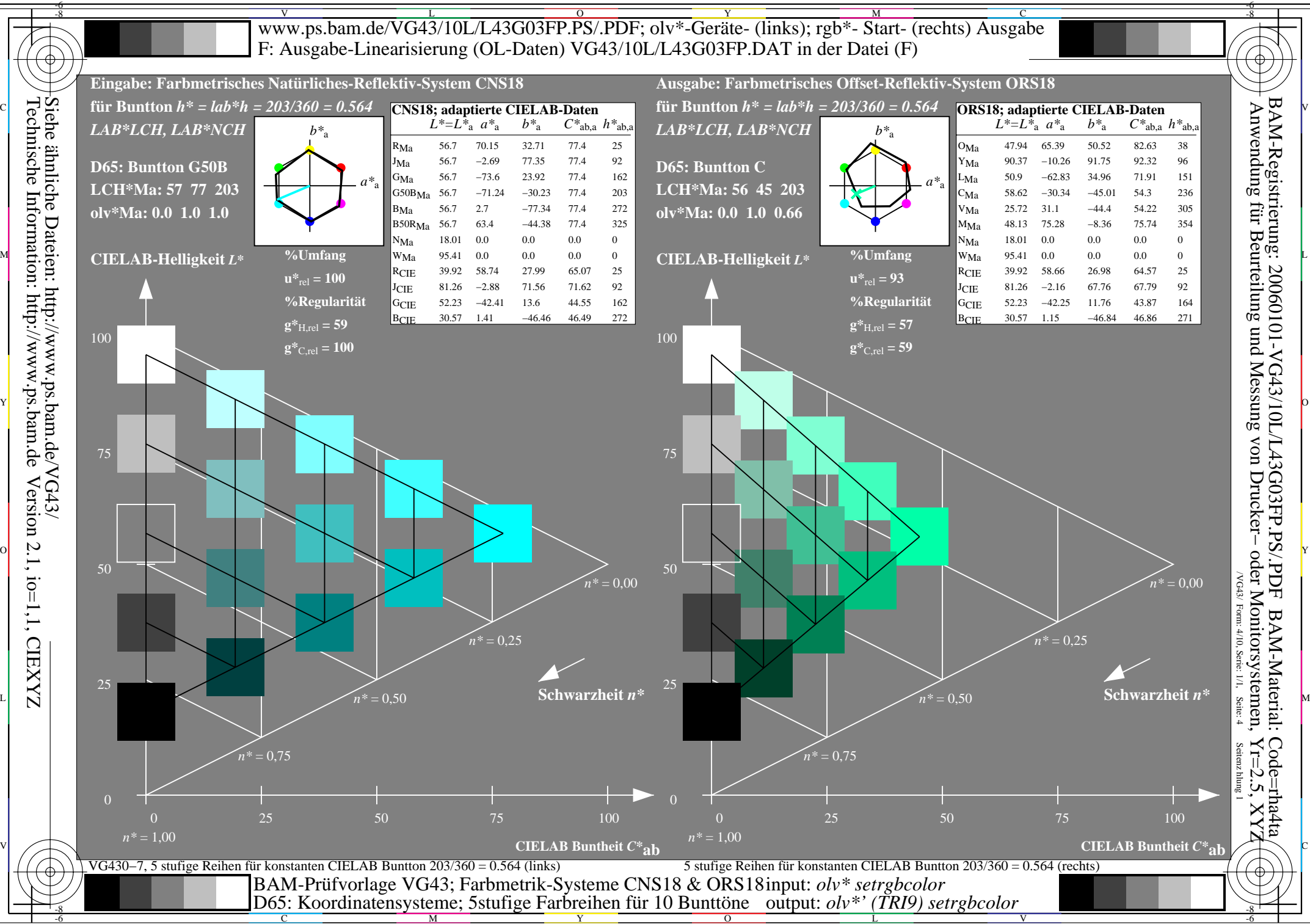

Y  $\overline{O}$ 

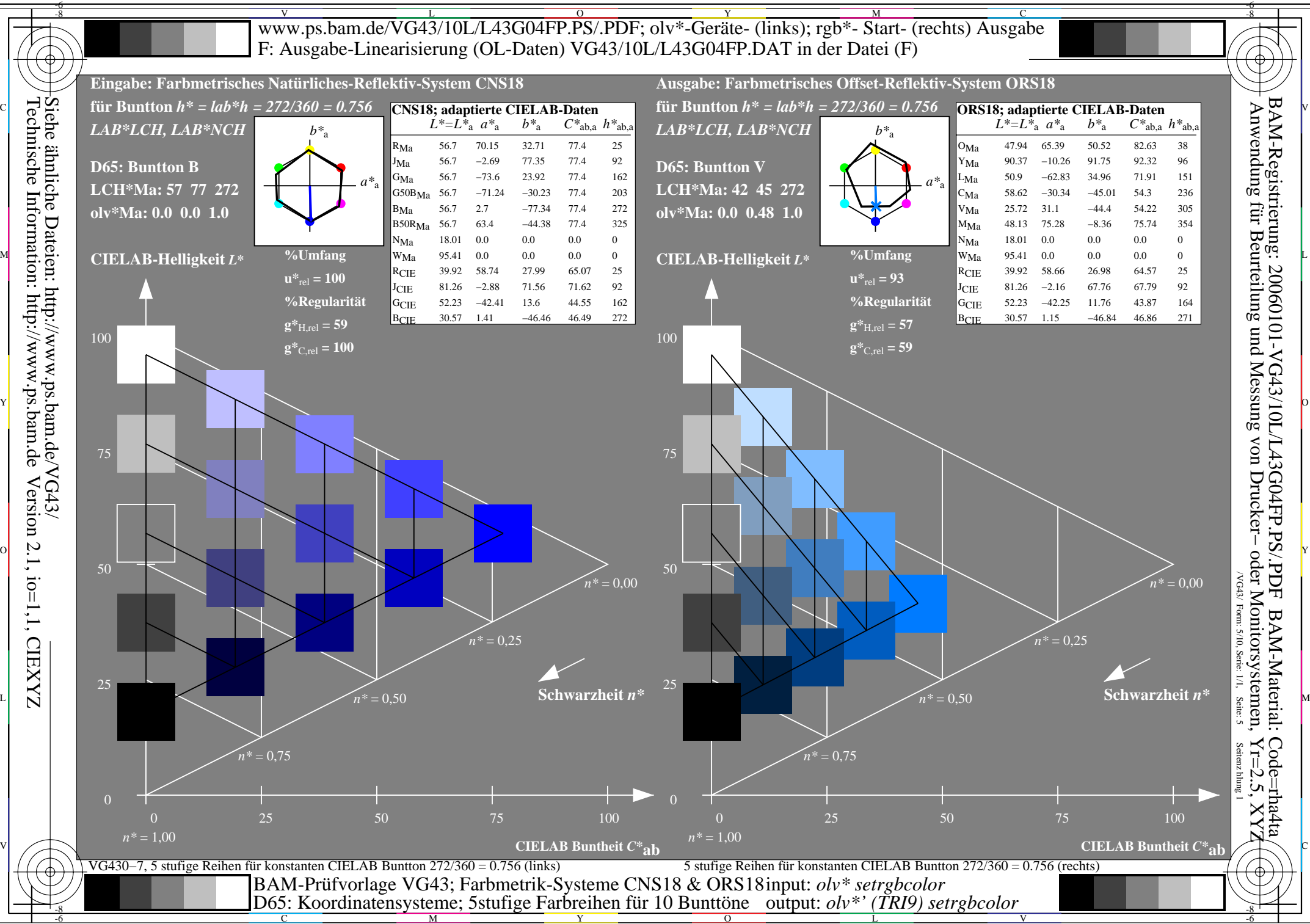

 $\overline{O}$ 

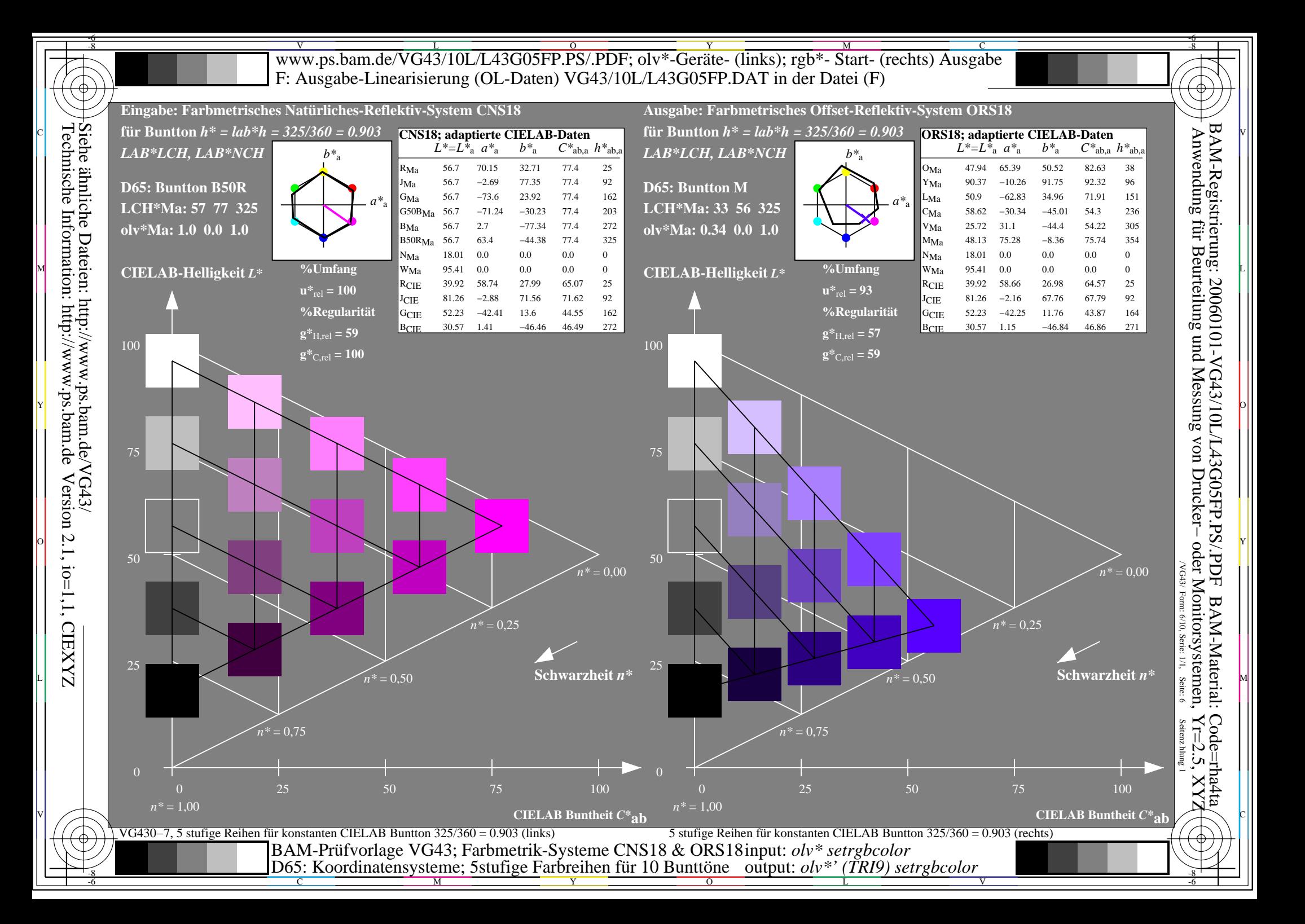

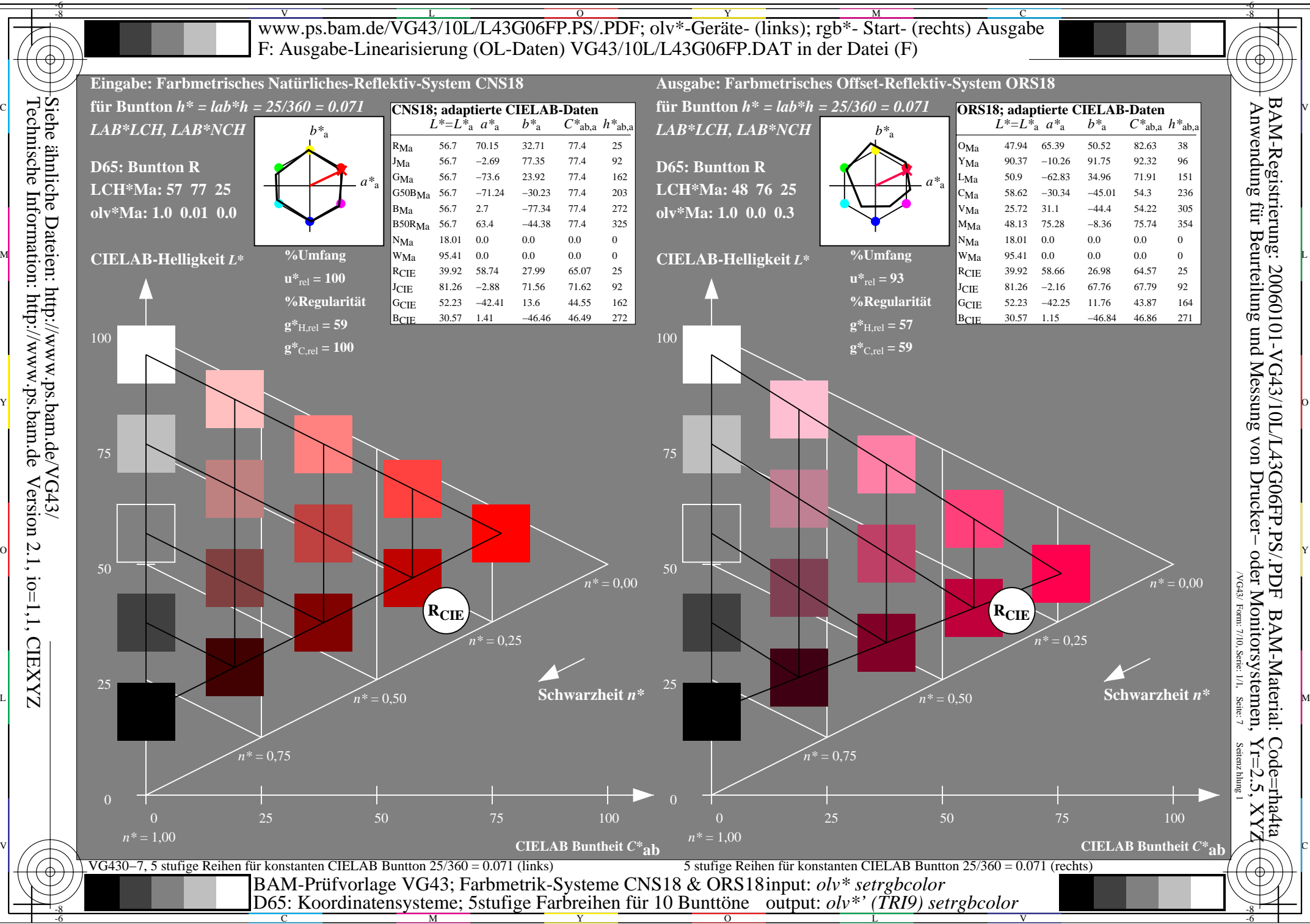

Y  $\overline{O}$  L

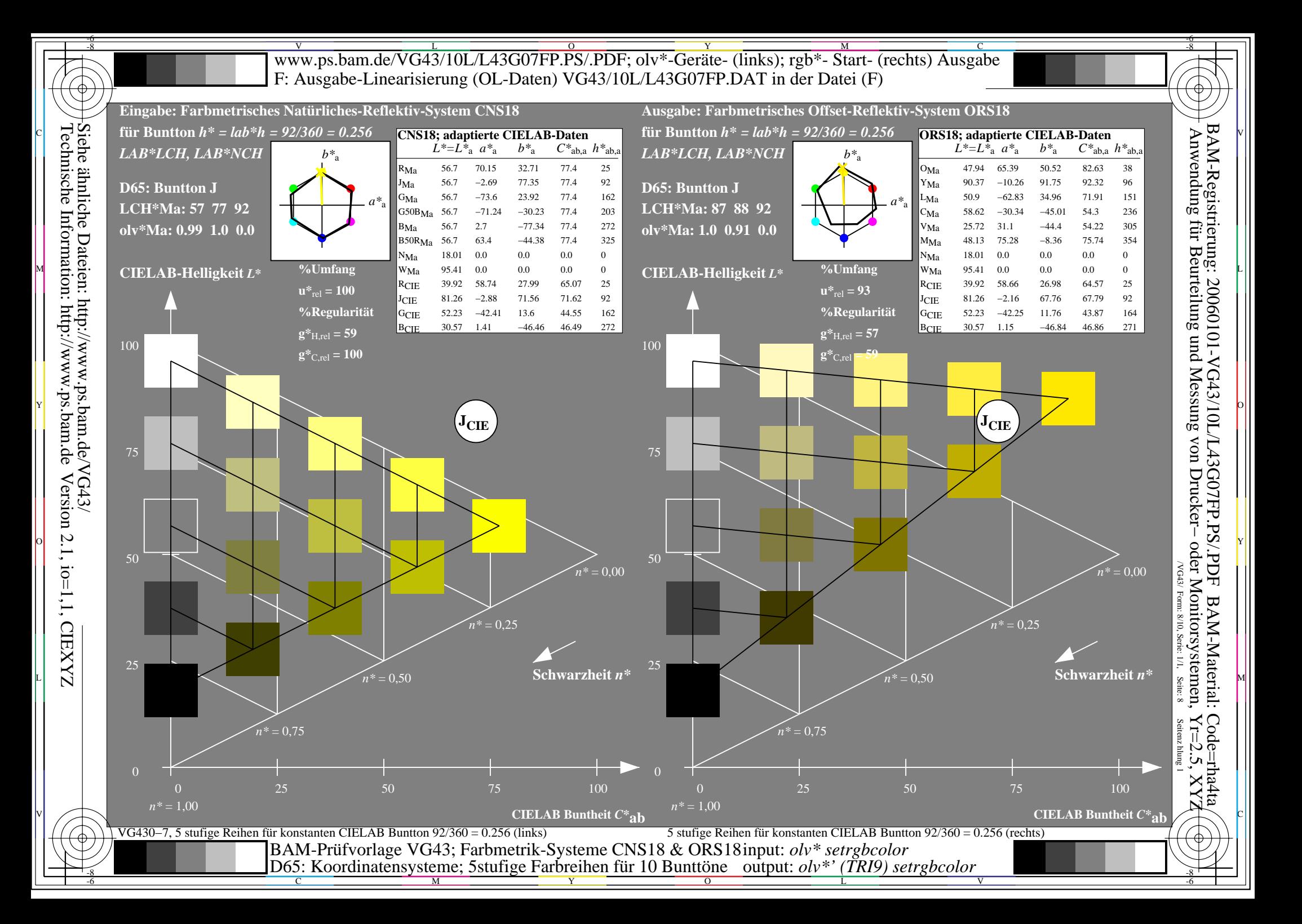

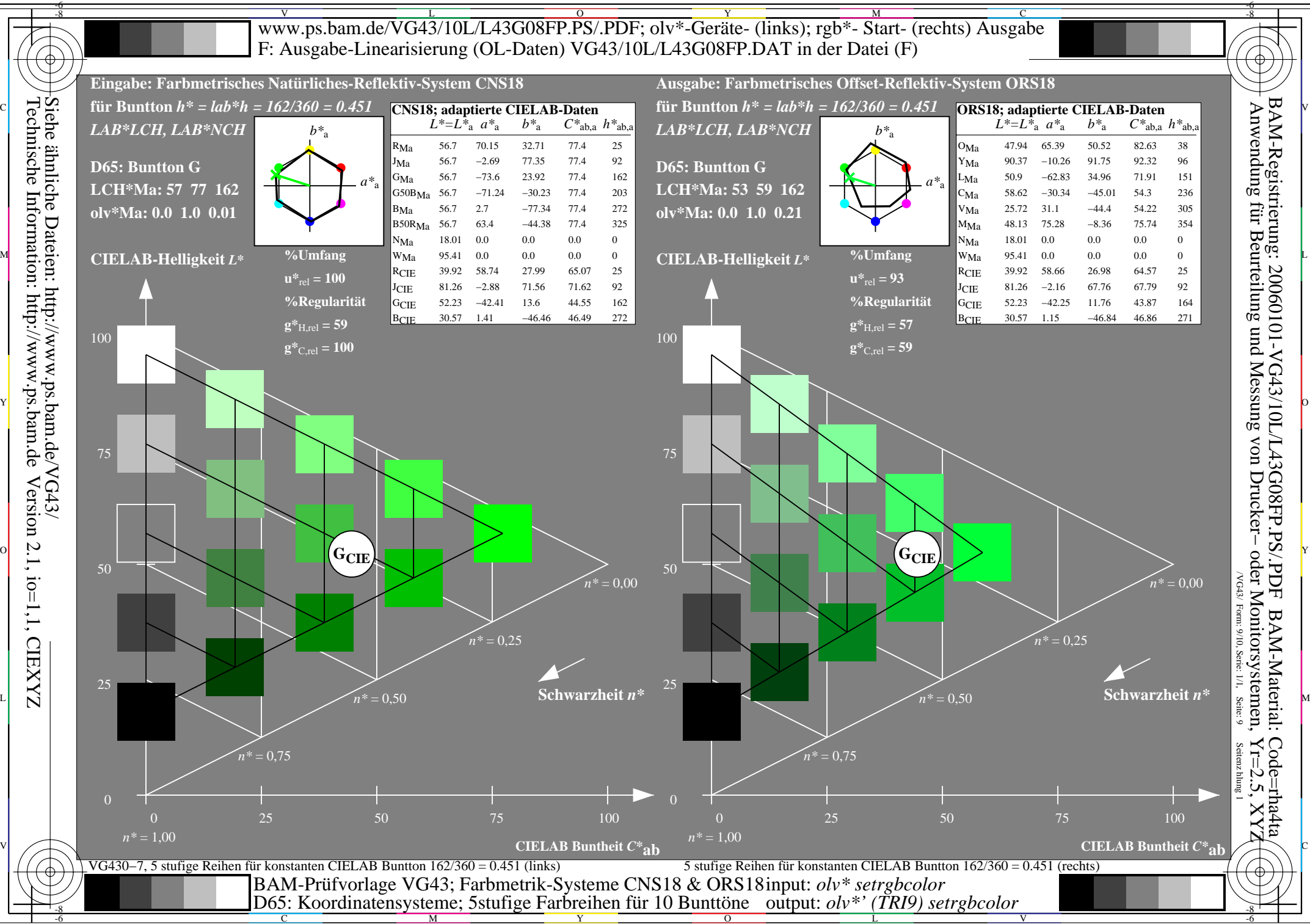

Y  $\overline{O}$ 

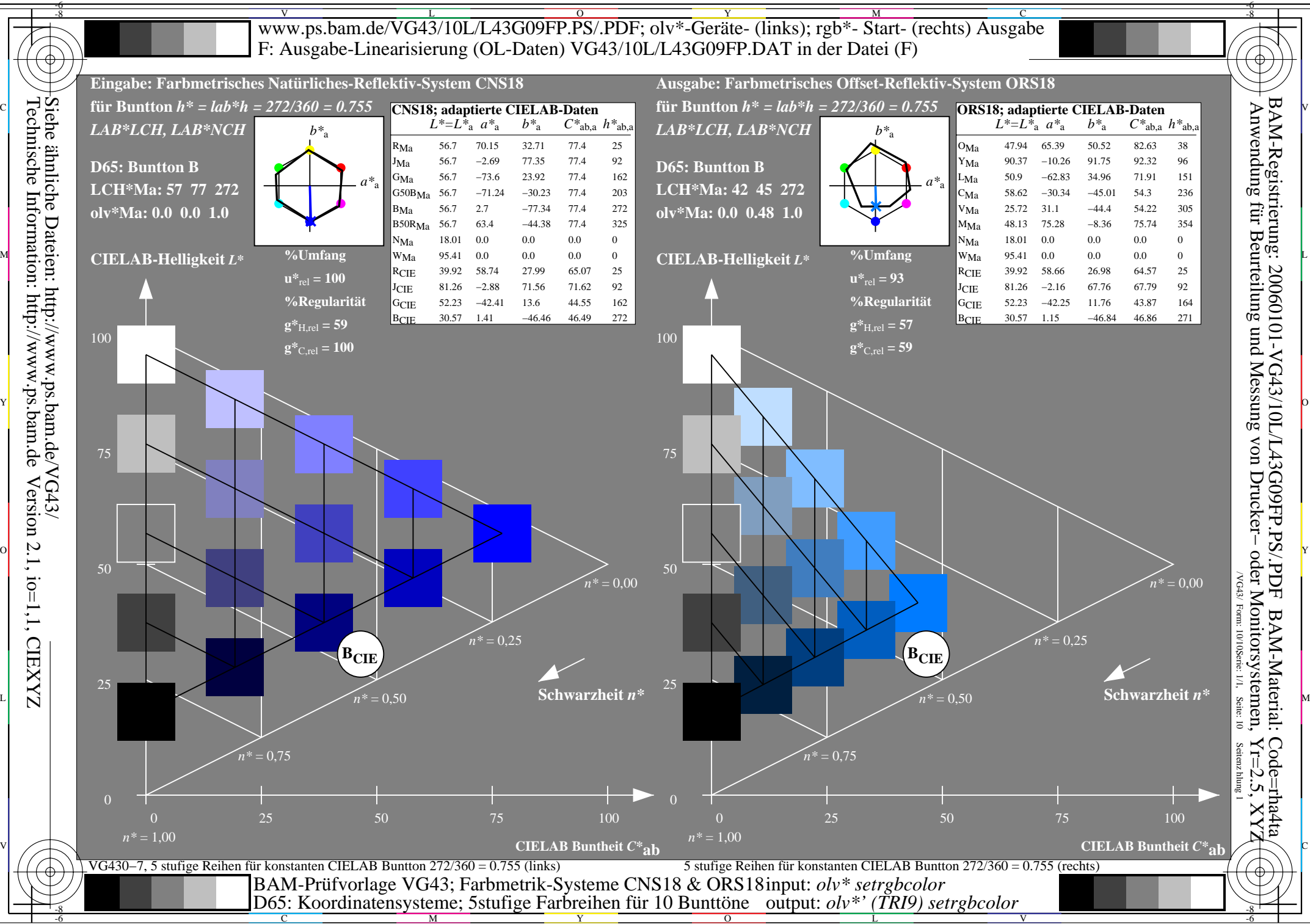

 $\overline{O}$